## ФЕДЕРАЛЬНОЕ АГЕНТСВО ПО ОБРАЗОВАНИЮ **ТВЕРСКОЙ ГОСУДАРСТВЕННЫЙ ТЕХНИЧЕСКИЙ УНИВЕРСИТЕТ**

Кафедра «Технология и автоматизация машиностроения»

# **ОФОРМЛЕНИЕ ЗАЯВКИ НА ПРОГРАММУ ДЛЯ ЭВМ И БАЗУ ДАННЫХ**

Методическое руководство для самостоятельной работы студентов специальности 151001 Технология машиностроения

Тверь 2009

 УДК 347.77 (075.8) ББК у.я 7

Предназначено для углубленного изучения дисциплины «Защита интеллектуальной собственности».

Приведены сведения о нормативных документах, терминах и определениях, регистрации материалов заявки, а также примеры оформления необходимых документов для регистрации программы для ЭВМ и базы данных.

Составлено для студентов всех форм обучения по специальности «Технология машиностроения».

Может быть использовано студентами других специальностей, аспирантами и преподавателями.

Обсуждено и рекомендовано к печати на заседании кафедры ТАМ (протокол №3 от 13.11.2008).

Составители: Е.Н. Ратова, А.П. Архаров, Е.И. Ханькевич, А.А. Пушина.

 ©Тверской государственный технический университет, 2009

#### **ВВЕДЕНИЕ**

Данное методическое пособие предназначено для ознакомления с основными положениями правовой охраны программ для ЭВМ и баз данных.

В соответствии со ст. 1261 ГК РФ (четвертой части) программы для ЭВМ (в том числе операционные системы и программные комплексы), которые могут быть выражены на любом языке и в любой форме, включая исходный текст и объектный код, относятся к объектам авторского права и охраняются так же, как авторские права на произведения литературы. Программой для ЭВМ является представленная в объективной форме совокупность данных и команд, предназначенных для функционирования ЭВМ и других компьютерных устройств в целях получения определенного результата. Авторское право на программу для ЭВМ или базу данных возникает в силу их создания. Для признания и осуществления авторского права на программу для ЭВМ или базу данных не требуется депонирования, регистрации или соблюдения иных формальностей. Программе для ЭВМ присущи все признаки охраноспособности объекта авторского права. Правообладатель для оповещения о своих правах может, начиная с первого выпуска в свет программы для ЭВМ или базы данных, использовать знак охраны авторского права, состоящий из трех элементов:

- буквы С в окружности или в круглых скобках ©;
- наименования (имени) правообладателя;
- года первого выпуска программы для ЭВМ или базы данных в свет.

#### **1. ПРАВОВАЯ ОХРАНА (НОРМАТИВНЫЕ ДОКУМЕНТЫ)**

Правовая охрана программы для ЭВМ (ПрЭВМ) и базы данных (БД) осуществляется в соответствии с 4-й частью Гражданского кодекса Российской Федерации.

Программы для ЭВМ и базы данных являются объектами авторского права, что подтверждает **исключительное** (имущественное) право автора или иного правообладателя на следующие действия: воспроизведение любыми способами, распространение, модификация, в том числе перевод с одного языка на другой.

#### **2. ТЕРМИНЫ И ОПРЕДЕЛЕНИЯ**

**Программа для ЭВМ (ПрЭВМ)** - объективная форма представления совокупности данных и команд, предназначенных для функционирования ЭВМ и других компьютерных устройств с целью получения определенного результата, включая подготовительные материалы, полученные в ходе разработки программы для ЭВМ, и порождаемые ею аудиовизуальные отображения. **База данных** (**БД**) — это объективная форма представления и организации совокупности данных (например, статей, расчетов), систематизированных таким образом, чтобы эти данные могли быть найдены и обработаны с помощью ЭВМ. **Автором** программы для ЭВМ или базы данных признается только физическое лицо, творческим трудом которого она создана. **Соавторами** программы могут быть несколько физических лиц, принимавших участие в создании данной программы.

**Правообладатель** – это автор или его наследник, а также любое физическое или юридическое лицо, которое обладает исключительным правом на программу для ЭВМ и базу данных в силу закона. Правообладатель непосредственно или через своего представителя может по своему желанию зарегистрировать программу для ЭВМ и базу данных в федеральном органе исполнительной власти по интеллектуальной собственности (ФИПС) - Роспатенте, за исключением программ для ЭВМ и базы данных, содержащих сведения, составляющие государственную тайну.

Авторское право действует в течение всей жизни автора, а так же 70 лет после его смерти и переходит по наследству. Право авторства, право на имя и право на защиту репутации автора охраняются бессрочно.

### **3. ДЕПОНИРОВАНИЕ И РЕГИСТРАЦИЯ МАТЕРИАЛОВ ЗАЯВКИ В ФИПС**

ФИПС организует прием заявок на государственную регистрацию программы для ЭВМ и баз данных, их регистрацию, проверку и выдачу в установленном порядке свидетельств.

После поступления заявки на регистрацию ФИПС проверяет наличие необходимых документов и их соответствие требованиям. По запросу ФИПС или по собственной инициативе заявитель вправе до публикации сведений в официальном бюллетене дополнять, уточнять и исправлять материалы заявки.

При положительном результате проверки ФИПС вносит программу для ЭВМ или базу данных соответственно в реестр программ для ЭВМ или реестр баз данных, выдает заявителю свидетельство об официальной регистрации и публикует сведения о зарегистрированных программах для ЭВМ и базах данных в официальном бюллетене федерального органа исполнительной власти по интеллектуальной собственности.

### **3.1. КОМПЛЕКТ ЗАЯВКИ**

Заявка на официальную регистрацию программы для ЭВМ и базу данных (далее - заявка на регистрацию) должна относиться к одной программе для ЭВМ и одной базе данных.

Заявка на регистрацию должна содержать:

- заявление на официальную регистрацию программы для ЭВМ и базы данных с указанием правообладателя, а также автора, если он не отказался быть упомянутым в качестве такового, и их местонахождения (местожительства);

- депонируемые материалы, идентифицирующие программу для ЭВМ и базу данных, включая реферат;

- документ, подтверждающий уплату государственной пошлины в установленном размере или основания для освобождения от уплаты государственной пошлины.

## **3.2. ПРАВИЛА ОФОРМЛЕНИЯ МАТЕРИАЛОВ ЗАЯВКИ НА ОФИЦИАЛЬНУЮ РЕГИСТРАЦИЮ ПРОГРАММЫ ДЛЯ ЭВМ И БД**

Правила оформления заявки на регистрацию определяет федеральный орган исполнительной власти по интеллектуальной собственности.

#### 3.2.1. Название произведения

Название Пр ЭВМ и БД должно в краткой форме излагать суть регистрируемого произведения. Выбор названия регистрируемого произведения является целиком прерогативой заявителя и может быть не только на русском, но и на другом языке или комбинацией слов русского и иностранных языков. Название может быть полным (развёрнутым), указывающим на назначение или применение регистрируемого произведения, и сокращённым, в качестве которого может использоваться аббревиатура, составленная из первых букв слов, входящих в полное название, или состоять из ключевого слова (или 2-3 ключевых слова). При этом сокращённое название заключается в круглые скобки.

3.2.2. Платежные документы для регистрации

Для рассмотрения заявки на официальную регистрацию ПрЭВМ и БД необходимо наличие платёжного документа, подтверждающего уплату Государственной пошлины за официальную регистрацию ПрЭВМ и БД в установленном размере. Государственная пошлина уплачивается заявителем в размере и порядке, установленном Налоговым кодексом Российской Федерации (далее НК РФ). Не допускается объединять платежи по разным заявкам.

**Для заявителя юридического лица:** государственная пошлина уплачивается в безналичной форме путём перевода суммы соответствующей пошлины. Размер пошлины установлен в статье 333.30 главы 25.3 НК РФ.

**Для заявителя физического лица:** государственную пошлину заявитель должен уплатить самостоятельно (возможность уплаты государственной пошлины представителем заявителя не предусмотрена). В соответствии с положениями статьи 333.18 НК РФ государственная пошлина должна быть уплачена до подачи заявки на официальную регистрацию ПрЭВМ и БД, а платёжный документ должен быть включён в состав заявки на официальную регистрацию. В том случае, если заявителями являются несколько лиц, то государственная пошлина уплачивается ими самостоятельно в равных долях.

При заполнении квитанции необходимо оформить следующие поля: 1) плательщик и его реквизиты, 2) получатель платежа и его реквизиты, 3) в назначении платежа указывается: госпошлина, название ПрЭВМ и БД, а также пункты НК РФ, в соответствии с которыми определяется сумма госпошлины, а также указывается: «НДС не облагается».

3.2.3. Заявление

Заявление на регистрацию Пр ЭВМ и БД оформляется на стандартных бланках ФИПС, которое включает форму РП (см. приложение 1, 2). При подаче заявления от двух и более авторов необходимо заполнение формы РП/ДОП (см. приложение 3, 4).

Заявление оформляется машинописным способом прямым жирным шрифтом черного цвета без подчёркивания (рекомендуемый размер шрифта от 11 до 13 типа "Times New Roman Cyr", "Arial Cyr" и т.д.). Заполнять заявление необходимо соответственно указаниям, содержащимся в самом бланке заявления. В тех пунктах заявления, где информация отсутствует, рекомендуется печатать слово "**НЕТ**", располагая его по центру строки. Даты указываются в формате ДД. ММ. ГГГГ.

**Для заявителя юридического лица:** в п.1 формы РП указывается полное наименование, включая полное указание организационно-правовой формы.

**Для заявителя физического лица:** в п.1 формы РП указывается Ф.И.О. автора.

Заполняя заявление по форме РП/ДОП, необходимо указывать данные об авторах, правообладателях в той же последовательности, что и на лицевой стороне заявления формы РП.

3.2.4. Листинг

 Листинг – материалы, идентифицирующие ПрЭВМ и БД. В состав листинга включена распечатка исходного текста ПрЭВМ и БД в объёме от 50 до 70 страниц. Если текст ПрЭВМ и БД содержит большее количество листов, то распечатываются первые 25 и последние 25 листов текста. Представление депонируемых материалов в иной форме допускается при наличии обоснования заявителя о том, что данная форма в большей степени обеспечивает идентификацию ПрЭВМ и БД. В материалах, идентифицирующих ПрЭВМ и БД, второй и последующие листы нумеруются арабскими цифрами, при этом следует учесть, что титульный лист является первым листом листинга. Исходный текст программы для ЭВМ и материалы, идентифицирующие БД, рекомендуется печатать прямым шрифтом, размером не менее 11, с интервалом не менее одинарного. Минимальный размер полей на листах документов заявки выполняется, мм: верхнее - 20, правое и нижнее - 20, левое - 25. Депонируемые идентифицирующие материалы представляются в сброшюрованном и прошитом виде с указанием количества прошитых и пронумерованных страниц на подписанной правообладателем (его представителем) наклейке, скрепляющей концы прошивочной нити, на оборотной стороне последнего листа.

Для базы данных - материалы, раскрывающие форму представления и организации данных (например: структуру, перечень полей), должны содержать примеры информационного наполнения (см. приложение 5, 6).

**Для заявителя юридического лица**: оформляется лист, условно называемый листом утверждения (см. приложение 7). На листе утверждения размещается следующая информация: полное наименование заявителя, утверждающая подпись руководителя, печать заявителя и дата подписи, наименование объекта регистрации ( ПрЭВМ и БД ), собственное название произведения - полное и сокращённое (если таковое имеется), подписи авторов с расшифровкой подписей (если они не отказались быть упомянутыми в документах заявки), внизу - год подготовки заявки к регистрации. На втором листе (условно называемом титульным листом) указывается полное наименование заявителя, наименование объекта регистрации ( ПрЭВМ и БД ), собственное название произведения - полное и сокращённое (если таковое имеется), количество пронумерованных листов, а также год подготовки заявки к регистрации. Наклейка оформляется с подписью руководителя, заверенной печатью организации либо подписью представителя правообладателя.

**Для заявителя физического лица** в состав листинга включается распечатка исходного текста и титульный лист, на котором рекомендуется разместить: наименование объекта регистрации ( ПрЭВМ и БД ), название произведения - полное и сокращённое (если таковое имеется), сведения о полноте представления материала (фрагменты произведения или полный) и о количестве пронумерованных листов, подписи правообладателей и авторов с расшифровкой подписей и датами, а также год подготовки заявки к регистрации.

Наклейка оформляется с подписью правообладателя либо его представителя.

3.2.5. Реферат

Реферат на ПрЭВМ и БД оформляется в 2-х экземплярах следующим образом.

**Авторы**. Фамилии и инициалы авторов указываются в последовательности, соответствующей заявлению.

**Правообладатель**. Наименование правообладателя - юридического лица - должно полностью соответствовать наименованию, указанному в заявлении. Фамилии и инициалы физических лиц приводятся в последовательности, соответствующей заявлению.

**Название**. В названии ( ПрЭВМ или БД) вначале указывается полное название, а затем в круглых скобках - сокращённое ( если таковое имеется) Оно должно **точно** соответствовать приведенной в заявлении формы РП, включая все знаки препинания (кавычки, запятые, двоеточие и т.д.).

**Аннотация**. Текст аннотации должен быть кратким (приблизительно 10 строк, не более 700 знаков), информативным и содержать сведения о назначении, области применения и функциональных возможностях программного продукта.

**Тип ЭВМ**. Перечисление модификаций однотипной ЭВМ пишется через косую черту, например: IBM PC Pentium 166/200.

**Язык.** Язык программирования или СУБД указывается на языке оригинала, например: Turbo Pascal, С++, Basic., Access (только для программы для ЭВМ).

**Вид и версия** системы управления базой данных (для базы данных).

**ОС**: Операционная система указывается на языке оригинала, перечисление однотипных ОС – через косую черту, например: Windows 95/98.

**Объём программы** (базы данных). Указывается в Кбайтах или Мбайтах объём всего исходного текста программы или полной базы данных (см. приложение 8).

3.2.6. Дополнительные документы

**Доверенность** оформляется в соответствии с требованиями Гражданского кодекса РФ. Заявитель может воспользоваться разработанными формами доверенностей. В доверенность нельзя вносить изменения.

Рекомендуется заявку **сопроводить письмом**, с перечнем приложенных материалов. При подаче заявки непосредственно в отдел письмо оформляется в 2-х экземплярах, при подаче заявки по почте - в одном.

В случае, если у правообладателя имеются основания экономического или организационного характера (начало коммерческого использования произведения, заключение договора, представление на выставке, защита диссертации и так далее), в состав заявки включается **ходатайство об ускорении регистрации** и **платёжный документ** об уплате тарифа за проведение ускоренной регистрации. Ускорение процедуры регистрации начинается с даты поступления в ФИПС документов заявки и платёжного документа об уплате тарифа.

Заявка на регистрацию подается непосредственно или направляется почтой в федеральный орган исполнительной власти по интеллектуальной собственности самим заявителем либо через представителя.

9

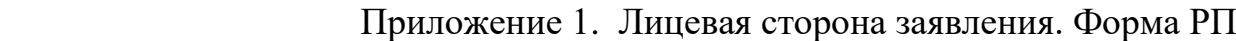

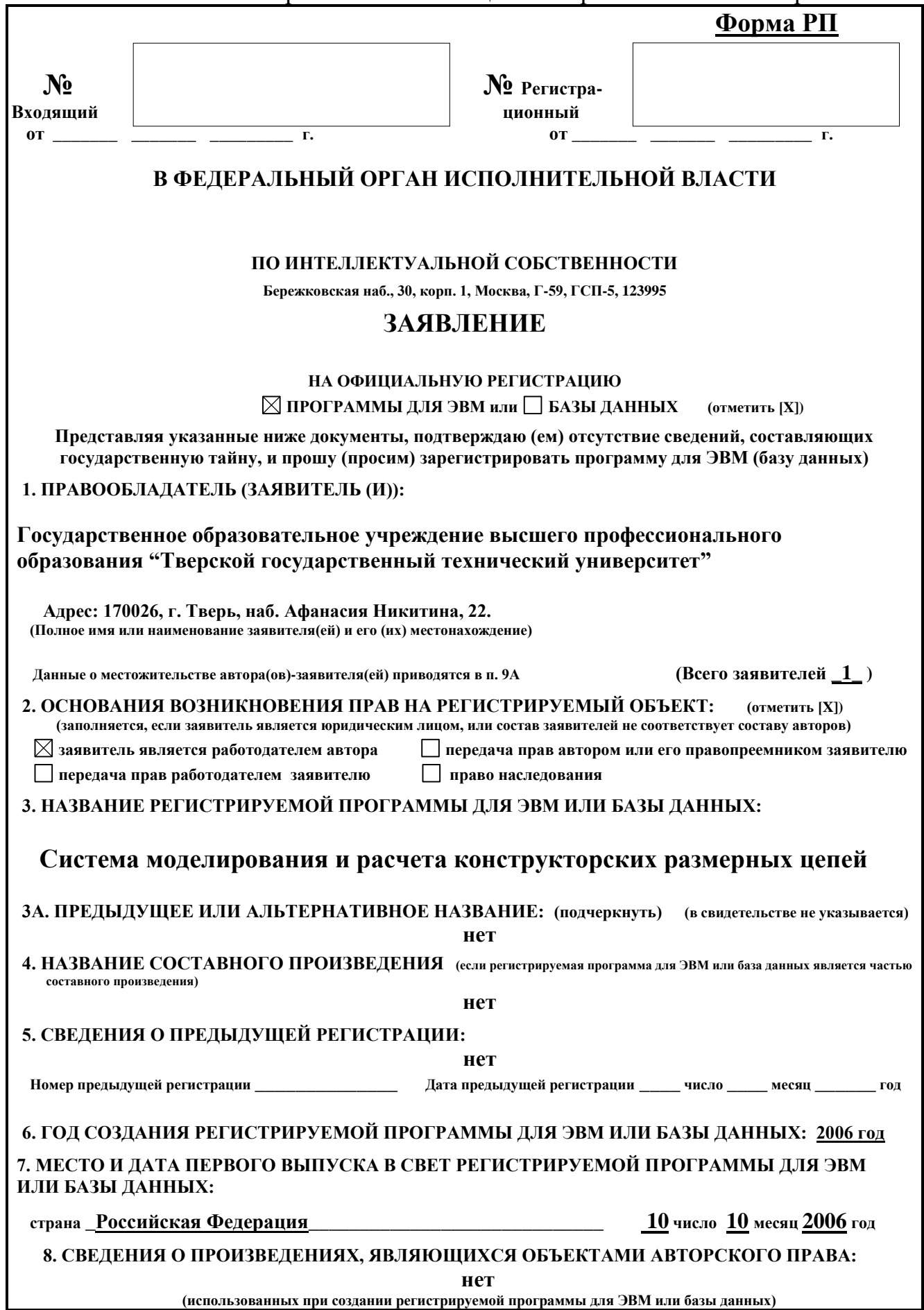

Приложение 2. Оборотная сторона заявления. Форма РП

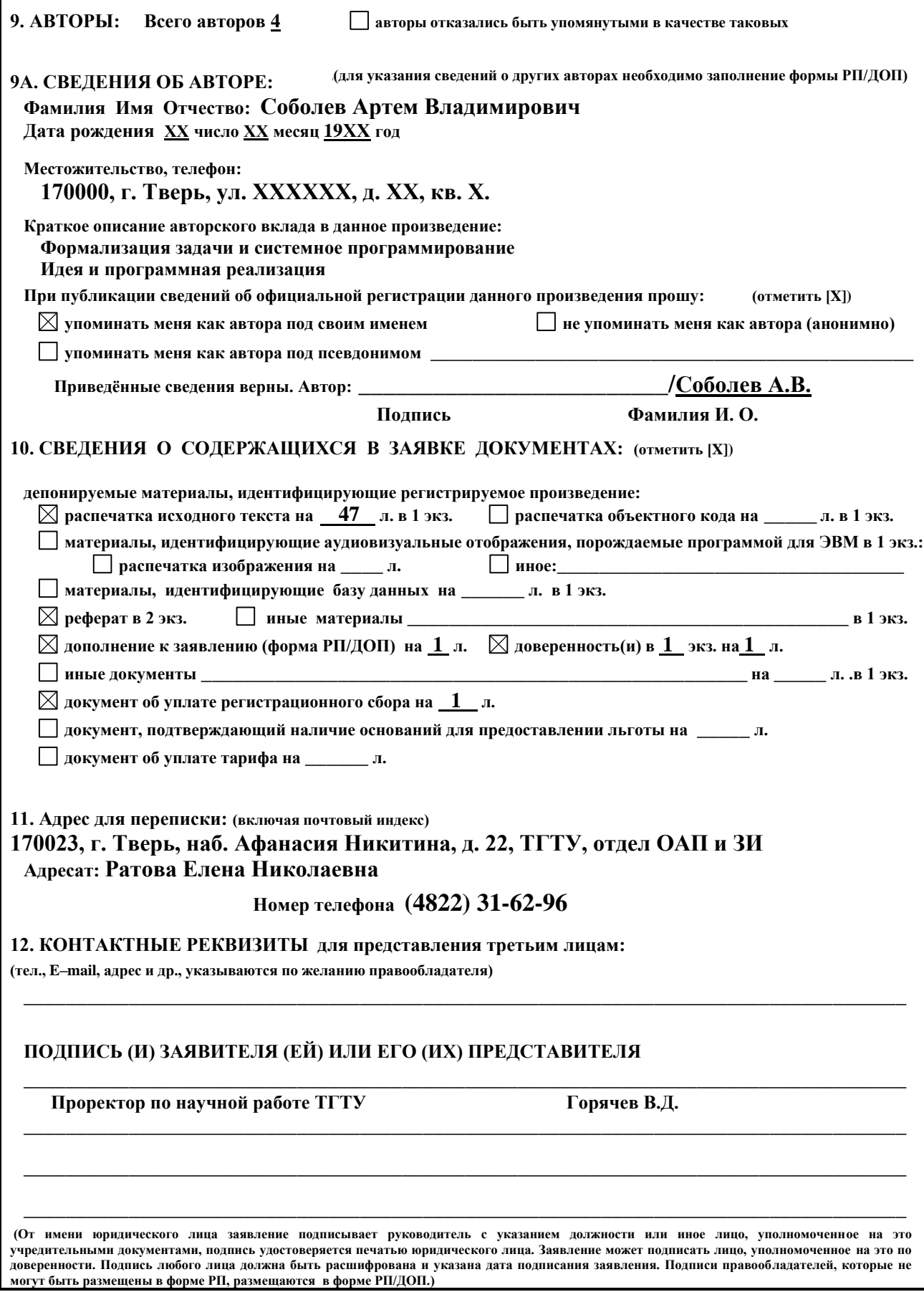

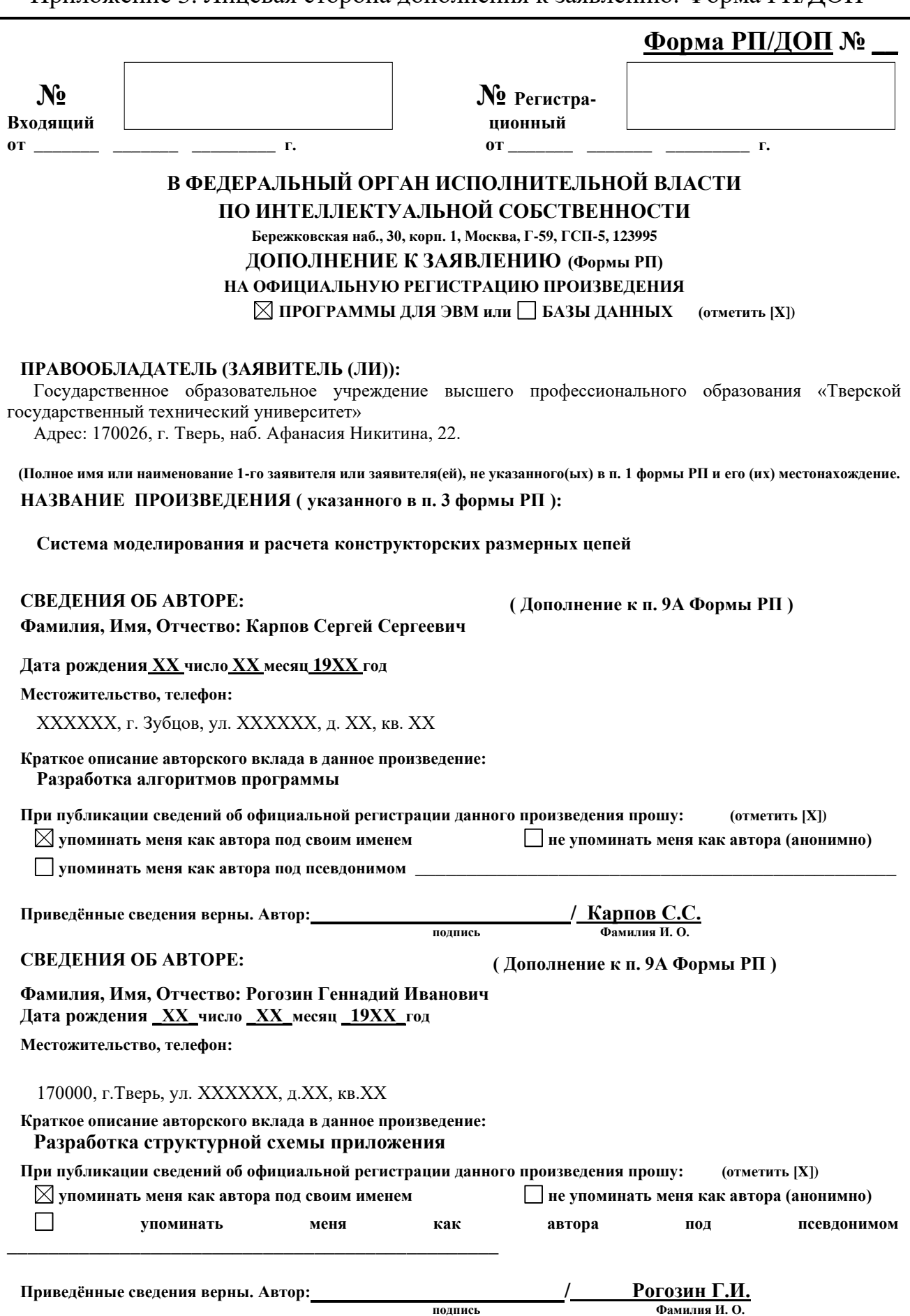

Приложение 3. Лицевая сторона дополнения к заявлению. Форма РП/ДОП

Приложение 4. Оборотная сторона дополнения к заявлению. Форма РП/ДОП

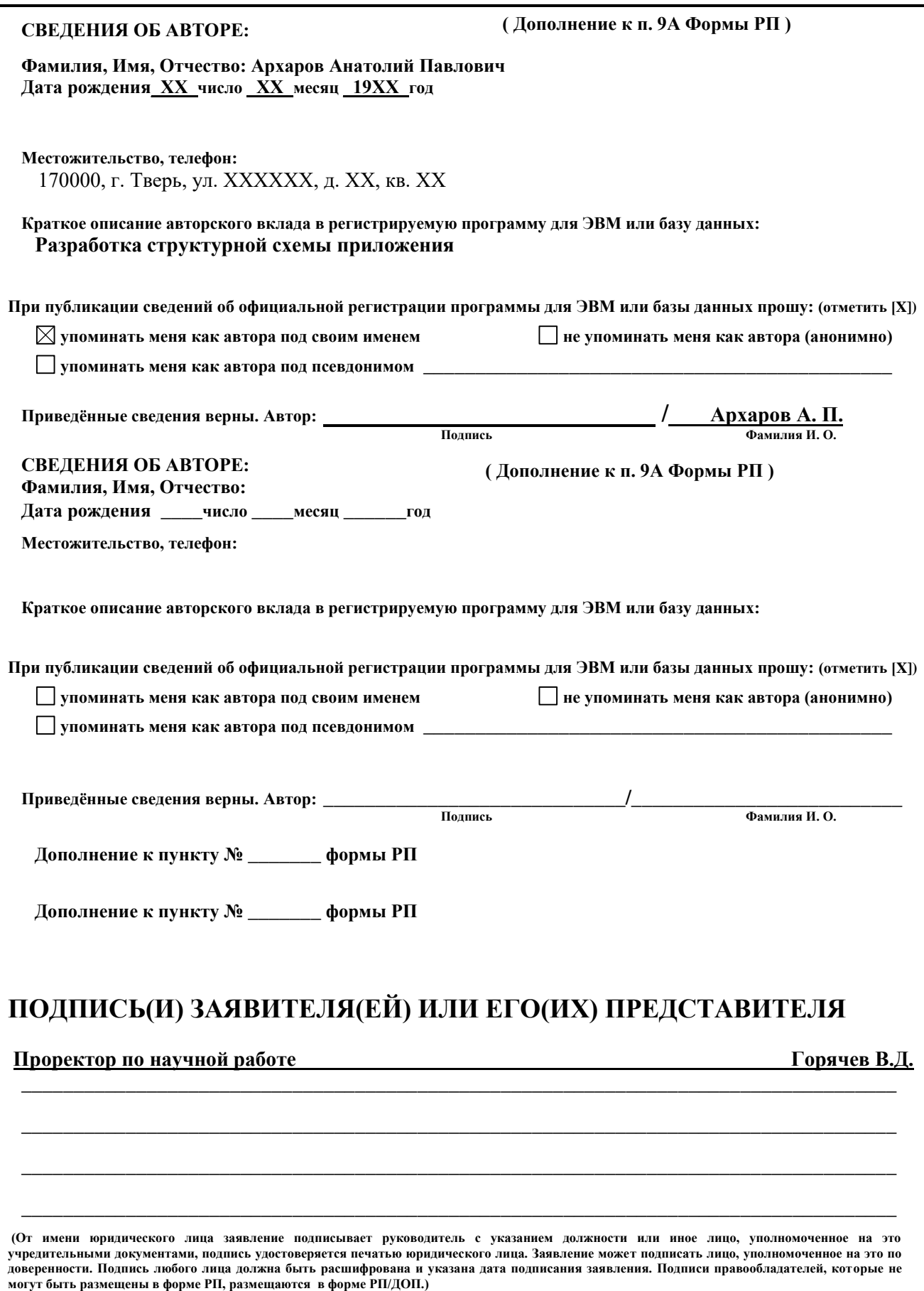

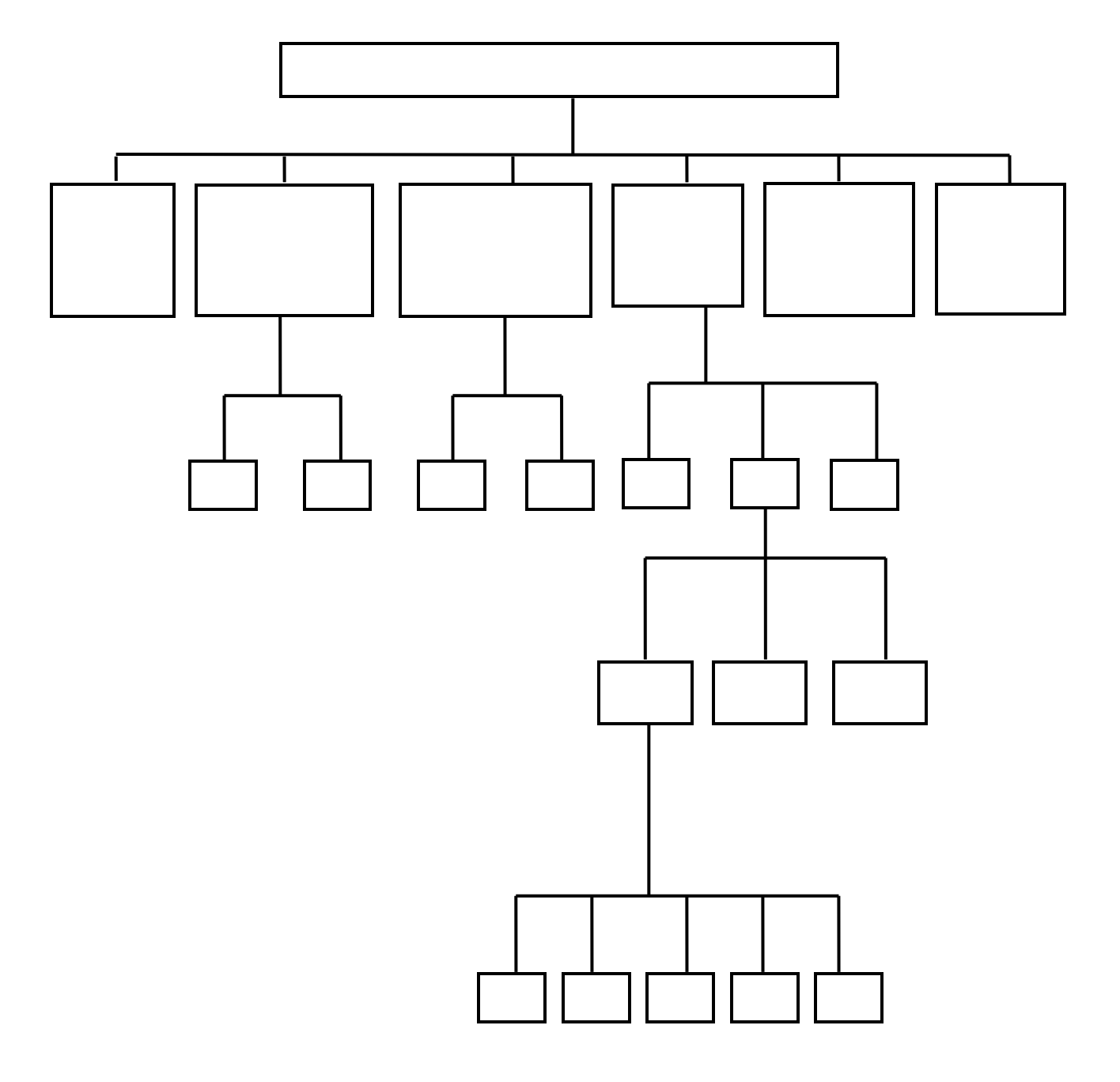

Приложение 5. Структура базы данных

## Приложение 6 – Перечень полей БД Перечень файлов

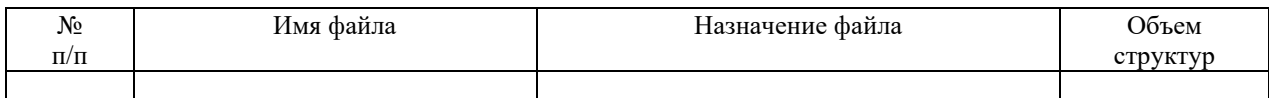

# Описание структур файлов

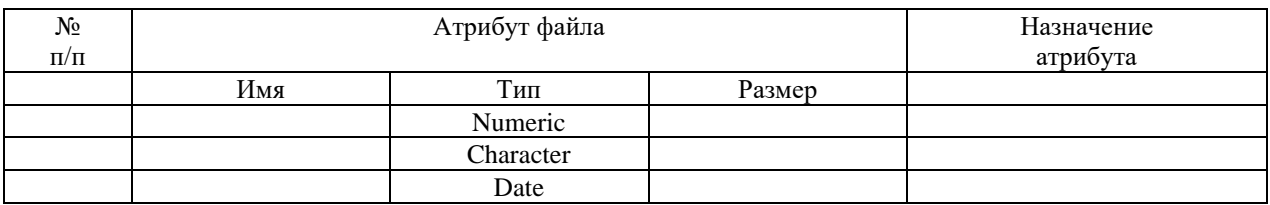

### Реквизиты поля

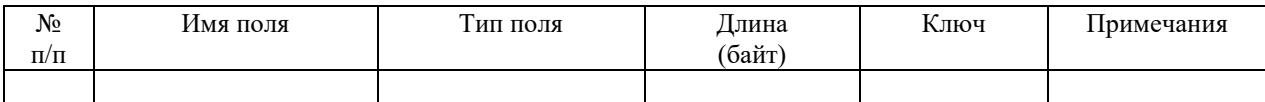

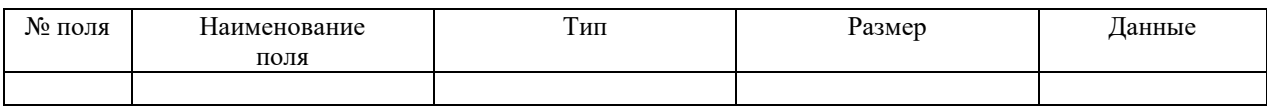

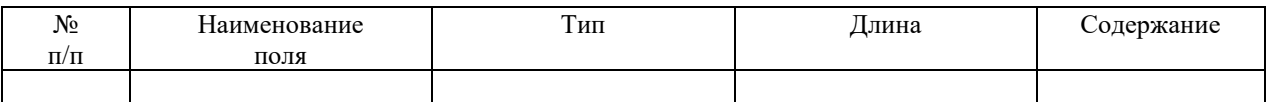

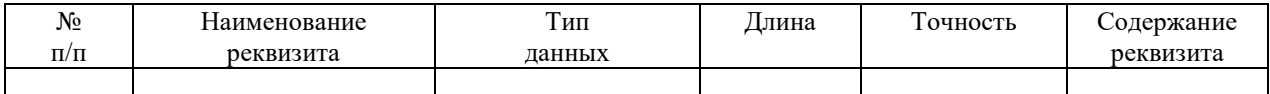

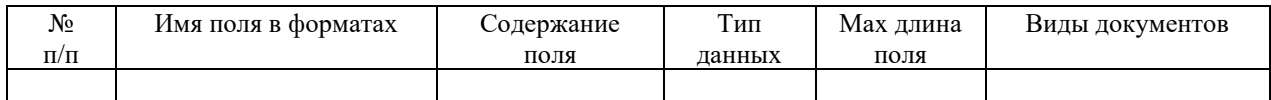

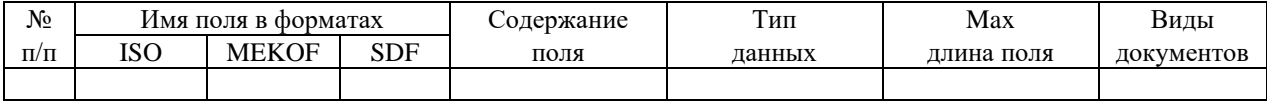

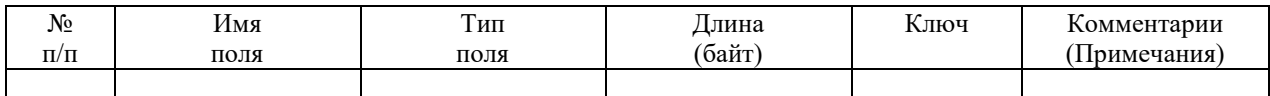

А- символьное поле; М- мемо-поле; D- поле даты; S- целочисленное поле; G- график

#### Перечень полей БД

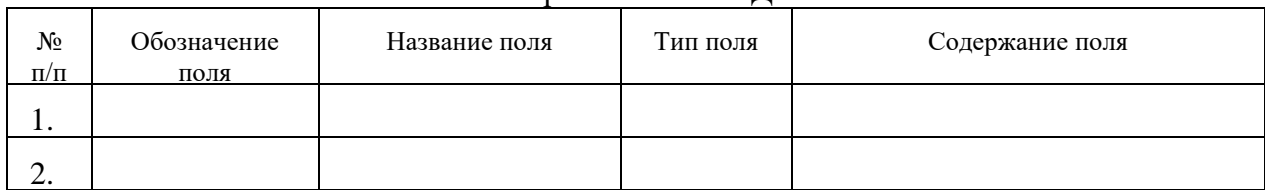

#### Перечень полей файла\_\_\_\_\_\_

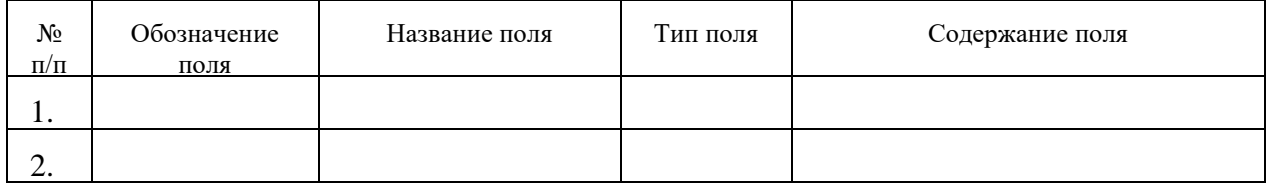

#### Перечень полей файла

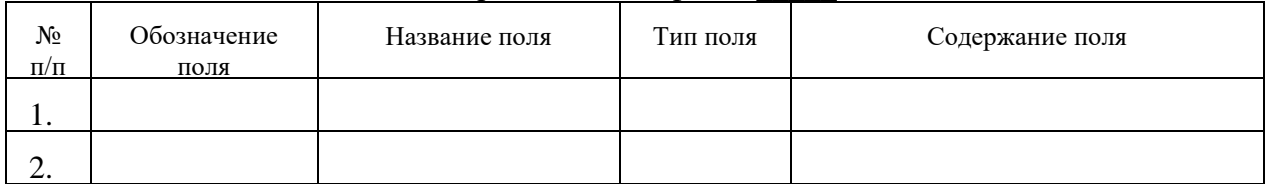

#### Перечень полей файла

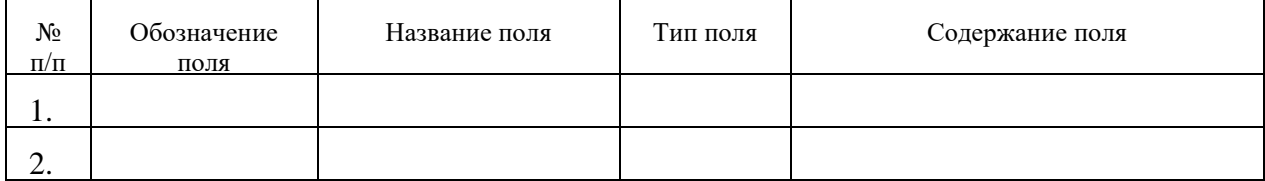

#### Перечень полей файла

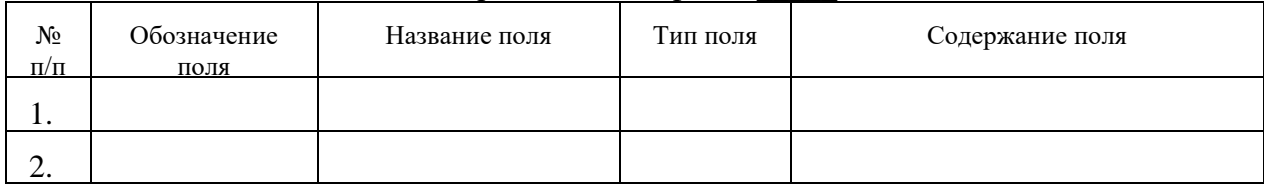

#### Перечень полей файла \_\_\_\_\_

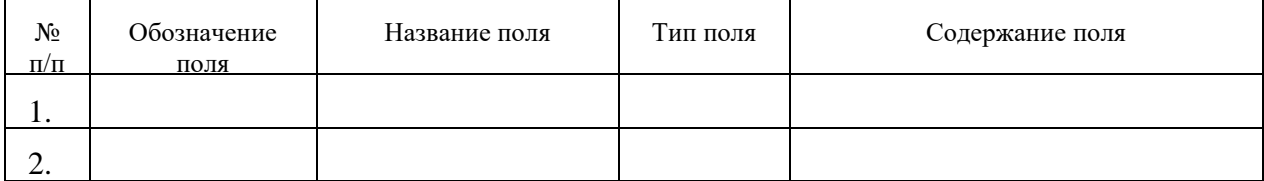

#### Таблица данных файла 1

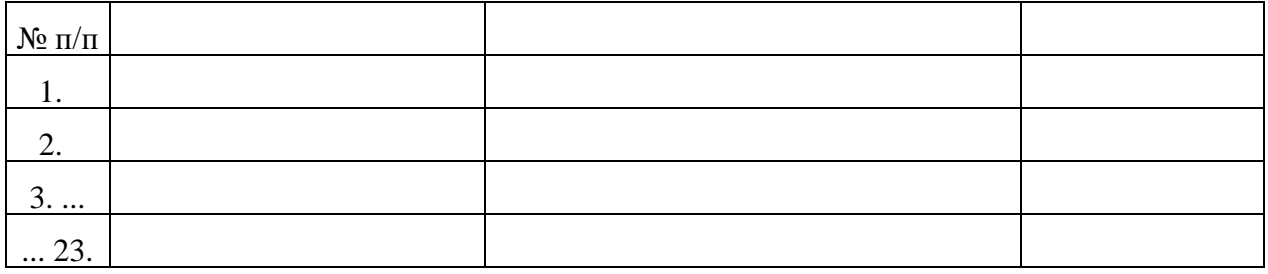

Приложение 7. Титульный лист материалов заявки

## *ГОСУДАРСТВЕННОЕ ОБРАЗОВАТЕЛЬНОЕ УЧРЕЖДЕНИЕ ВЫСШЕГО ПРОФЕССИОНАЛЬНОГО ОБРАЗОВАНИЯ*

## *«ТВЕРСКОЙ ГОСУДАРСТВЕННЫЙ ТЕХНИЧЕСКИЙ УНИВЕРСИТЕТ»*

«УТВЕРЖДАЮ» Проректор по научной работе ТГТУ

\_\_\_\_\_\_\_\_\_\_\_\_\_\_\_\_\_\_\_ В.А. Тихомиров

«\_\_\_\_»\_\_\_\_\_\_\_\_\_\_\_\_2008 г.

## **Программа для ЭВМ**

# **Система моделирования и расчета конструкторских размерных цепей**

Фрагменты исходного текста программы (Всего листов 47)

## Заявитель ГОУ ВПО «Тверской государственный технический университет»

Авторы:

\_\_\_\_\_\_\_\_\_\_\_\_\_\_\_\_\_\_/ А.В. Соболев/ \_\_\_\_\_\_\_\_\_\_\_\_\_\_\_\_\_\_/ С.С. Карпов / \_\_\_\_\_\_\_\_\_\_\_\_\_\_\_\_\_\_/ Г.И. Рогозин / \_\_\_\_\_\_\_\_\_\_\_\_\_\_\_\_\_\_/А.П. Архаров/

Тверь 2 0 0 8 г.

Приложение 8. Реферат на программу для ЭВМ

## **Реферат**

**Название:** Система моделирования и расчета конструкторских размерных цепей

**Правообладатель:** Государственное образовательное учреждение высшего профессионального образования «Тверской государственный технический университет»

**Авторы:** Соболев А.В., Карпов С.С., Рогозин Г.И., Архаров А.П.

**Дата создания:** 2006 г.

**Аннотация.** Программа предназначена для моделирования и расчета конструкторских размерных цепей. Программное средство позволяет вести расчет прямой и обратной задачи. При решении прямой задачи выбор способа обеспечения точности исходного звена может производиться автоматически или непосредственным указанием. Решение задач может производиться с использованием соотношений, полученных по методу максимума-минимума и по вероятностному методу. Программа обладает современным интерфейсом и широким набором сервисных функций, позволяющих в наглядной и удобной форме моделировать и вести расчет конструкторских размерных цепей, анализировать полученные результаты.

**Тип ЭВМ:** IBM РС Pentium II и выше. **Язык:** Delphi 10 **ОС**: Windows 98, Windows NT, Windows XP.

**Объем исполняемого файла программы:** 1,95 Мбайт

# СОДЕРЖАНИЕ

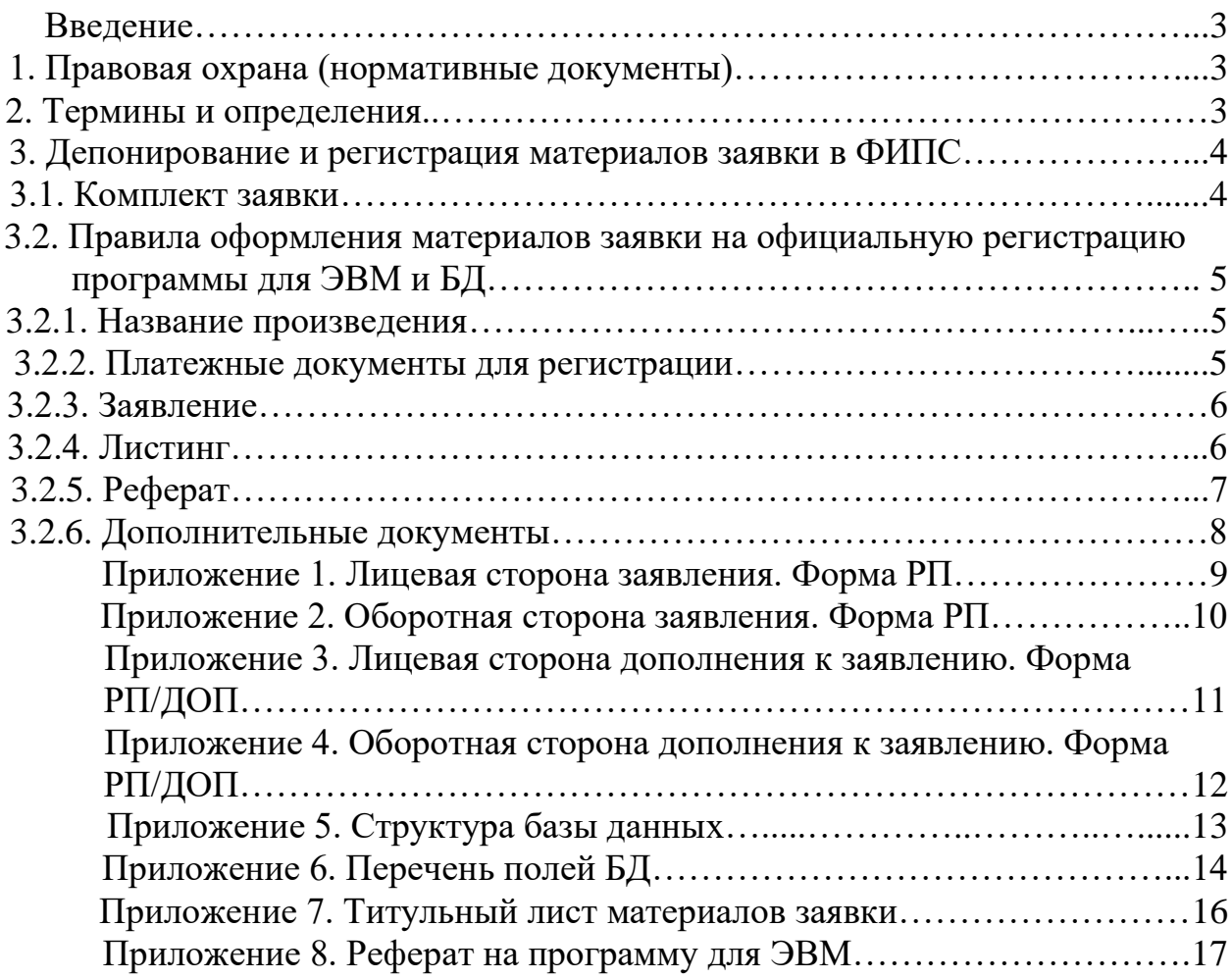

# ОФОРМЛЕНИЕ ЗАЯВКИ НА ПРОГРАММУ ДЛЯ ЭВМ И БАЗУ ДАННЫХ

### Методическое руководство для самостоятельной работы студентов специальности 151001 Технология машиностроения

Составители: Е.Н. Ратова, А.П. Архаров, Е.И. Ханькевич, А.А. Пушина Редактор Ю.Ф. Воробьева Технический редактор Г.В. Комарова

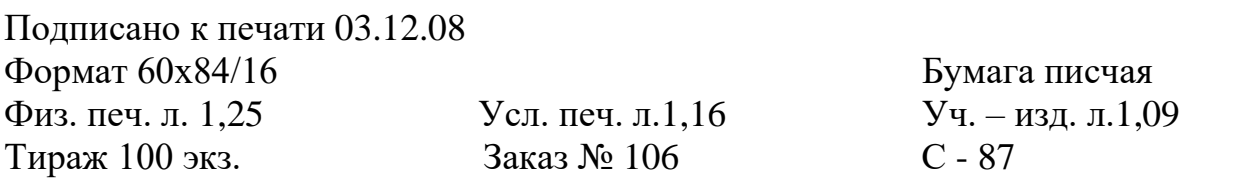

Редакционно – издательский центр Тверского государственного технического университета 1700026, г. Тверь, наб. А. Никитина, 22